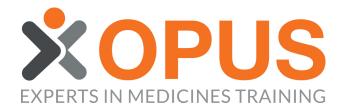

## BEGINNER'S GUIDE TO

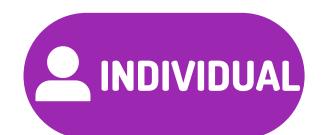

## RESETTING AN INDIVIDUAL MEMBER'S PASSWORD

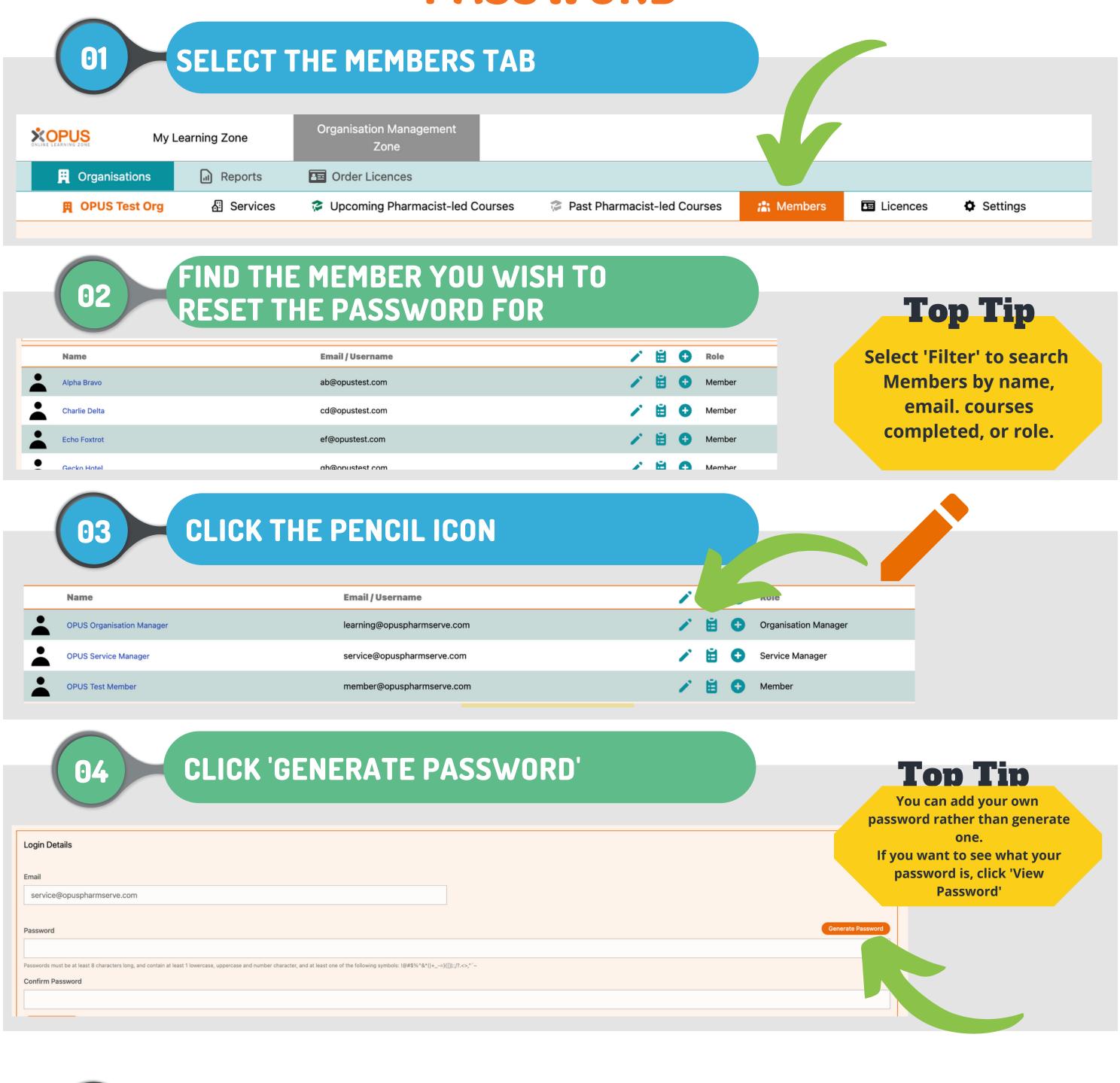

CLICK 'SAVE LOGIN DETAILS' TO SEND PASSWORD EMAIL TO YOUR MEMBER

\*\*\*PERSONOR PLANS OF CHARGES 100G, AND CONTAIN AN ARRAY 1. DEPARTMENT OF ANY AND CONTAIN AN ARRAY 1. DEPARTMENT OF ANY AND CONTAIN AND CONTAIN A